## **Getting Started**

07/15/2024 6:07 am EDT

Getting started with Autoaddress is a simple three-step process.

## 1. Create an Autoaddress account

Follow this link to navigate to the Account Center sign-up page and enter your details, no credit card required.

https://account.autoaddress.com/signup/

## 2. Create an Integration

We have created a sample JavaScript control Integration for you, which is the easiest way to add Autoaddress to your website. If you want to integrate directly with our API or a different custom integration then navigate to the Integrations page and create a new integration.

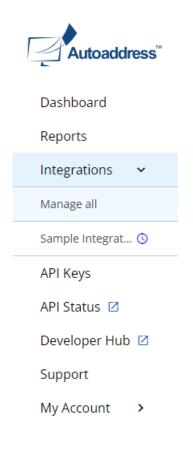

## 3. Preview it in action

Click on the dashboard Try it out now panel to navigate to the preview setting of your Integration.

| "Autoaddress"   | Welcome to Autoaddress                                                                                                    |                                                                                                    |
|-----------------|----------------------------------------------------------------------------------------------------|----------------------------------------------------------------------------------------------------|
| ashboard        | Hi Daniel,<br>Here you will find everything you need to manage your account.                                                                                                    |                                                                                                    |
| eports          |                                                                                                    |                                                                                                    |
| tegrations 👻    | Get started                                                                                                    | Try it out now                                                                                                    |
| anage all       |                                                                                                    |                                                                                                    |
| mple Integrat 💿 | The former and the former and the fo | Bibler Brok.                                                                                                    |
| Pi Keys         | Cetting Started<br>With Autoaddres                                                                                                    | Cline Barlay, Joshivi, Kaliwi X. Cline Barlay, Dalayo, A. (2019) X. Cline Barlay, California Mathematical Sciences (C), 2019;75:100-100.                                                                                                    |
| Pi Status 🙆     |                                                                                                    | With the second second  |
| eveloper Hub 🕴  |                                                                                                    | Reading a constraint of constraints of the second second s |
| upport          | The basics - what is Autoaddress?                                                                                                    | See it in action                                                                                                    |
| Account 👻       |                                                                                                    |                                                                                                    |
| bscription      |                                                                                                    |                                                                                                    |
| offie           |                                                                                                    | D                                                                                                    |
| inage Users     |                                                                                                    |                                                                                                    |
| gout E+         |                                                                                                    |                                                                                                    |
|                 |                                                                                                    |                                                                                                    |
|                 |                                                                                                    |                                                                                                    |
|                 |                                                                                                    |                                                                                                    |
|                 |                                                                                                    |                                                                                                    |

We've pre-selected every country so you can go ahead and type any address to see how it works.

We've included a simple World Sample Address selector on the top right corner. Ensure the *Autofill with sample address* is ticked, click *Apply* and we'll mimic a user in that country typing the address into our form so you can view their experience.

| 🗐 Autoaddress Form 🗸        |     |
|-----------------------------|-----|
| YourSite.com 🚔 EN           | i i |
| Shop > Your cart > Checkout |     |
| Shipping details            |     |
| First name                  |     |
| Joe                         |     |
| Last name                   |     |
| Bloggs                      |     |
| Shipping address            |     |
| Enter your address Q        | )   |
| Order summary               |     |
| Eryngium "Blue" \$29.99     | 9   |
| Subtotal \$29.99            | 9   |
| Shipping \$4.99             | 9   |

Alternatively, book a demo with one of our Product Experts here:https://autoaddress.com/rfqform/